## **Преобразователь 12-220В для питания ЛДС из компьютерного БП.**

Данный преобразователь используется для питания ламп дневного света (ЛДС) с электронным баластом. Электронные баласты - отдельные устройства, заменяющие низкочастотные дроссели. Как правило такие баласты стоят в арматуре готовых светильников на ЛДС. Преобразователь гарантировано и надежно работает с баластами как мощных так и "слабых" ламп. Преобразователь также используется для питания "экономичных" ЛДС цокольного типа; он собственно собирался с целью автономного, яркого и экономичного освещения дома, гаража, салона авто. Я принял решение не собирать электронный баласт а использовать готовый, т.к. соотношение геморрой-результат был в пользу готовых решений (всё равно, что в наш век делать на коленках лампу накаливания).

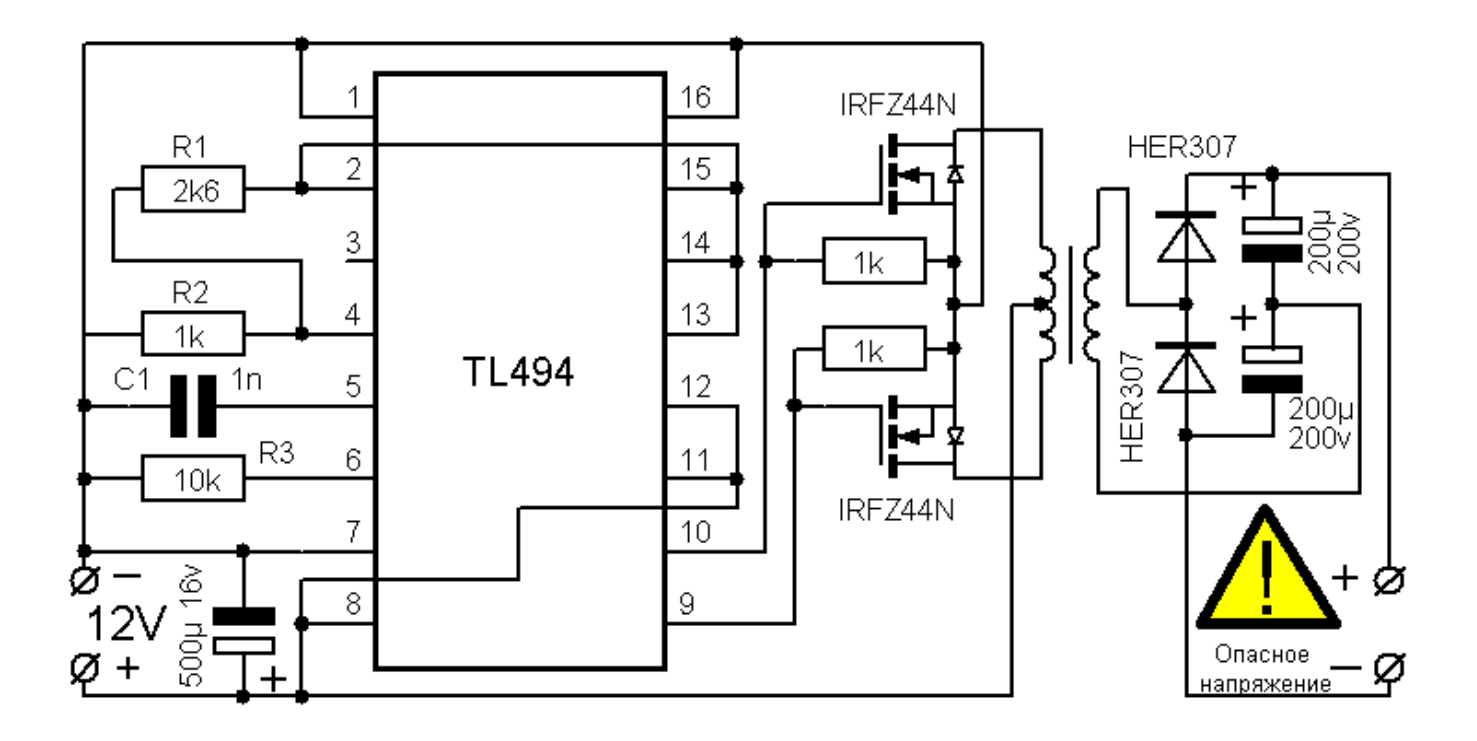

Краткие комментарии схемы. Это двухтактный импульсный преобразователь, собранный на ШИМконтроллере TL494 (полный отечественный аналог 1114ЕУ4), что позволяет сделать схему довольно простой. На выходе стоят высокоэффективные выпрямительные диоды удваивающие напряжение по схеме Делона или Грайнмахера (не хотел ругаться). На выходе, разумеется, постоянное напряжение. Для электронных балластов постоянное напряжение и полярность включения не актуальна, т.к. в схеме балласта на входе стоит диодный мост (правда диоды там не такие "шустрые" как в нашем преобразователе).

В преобразователе используется готовый высокочастотный понижающий трансформатор из блока питания (БП) компьютера (вообще, практически все детали, использующиеся в данной схеме можно выдрать из ненужного или неисправного компового БП), но в нашем преобразователе он станет наоборот повышающим. Понижающий трансформатор можно взять как из AT так и из ATX БП. Из моей практики трансформаторы отличались только габаритами, а расположение выводов совпадало. Убитый БП (или трансформатор из него) можно найти в любой мастерской по ремонту компьютеров.

Трансформатор можно и самостоятельно намотать. Лично моего терпения сейчас хватает вручную намотать не более 20 витков, хотя в детстве мог намотать для транзисторного приемника контурную катушку в 100 витков; годы берут своё.

Итак, находим подходящее ферритовое кольцо (внешний диаметр примерно 20-30 мм). Соотношение витков примерно 1:1:20 , где 1:1 - две половинки первичной обмотки (10+10 витков), а :20 - соответственно, вторичная 200 витков. Сначала мотается вторичная - равномерно 200 витков проводом диаметром 0,3-0,4 мм. Затем равномерно две половинки первичной обмотки (мотаем 10 витков, делаем средний отвод, затем в том же направлении мотаем оставшиеся 10

витков). Для полуобмоток использую многожильный, серебреный монтажный провод диаметром 0,8 мм (можно не загоняться и использовать другой провод, но лучше многожильный и мягкий). Предлагаю еще вариант изготовления (переделки) трансформатора. Вы можете приобрести т.н. "электронный трансформатор" для 12 вольтовых галогенных ламп подсветки потолков и мебели (в магазинах светового оборудования стоит от 80 руб). В нем стоит подходящий трансформатор на кольце. Нужно только снять вторичную обмотку, которая представляет собой десяток витков. А полуобмотки можно намотать иначе - кусок провода (длину рассчитаете) складываем вдвое и мотаем вдвое сложенным проводом; середину провода (место перегиба) разрезаем - получаем т.н. два конца (или два начала) обмоток. К концу одного провода припаиваем начало другого получаем общую точку полуобмоток. Уверяю, у меня такой трансформатор работает. Необходимо отметить, что компьютерный трансформатор великолепно работает в схеме "электронного трансформатора".

Частота преобразования около 100 кГц (расчет рабочей частоты см. в документации на TL494). C1 - это 1 нанофарад, или 1000 пикофарад, или 0,001 микрофарад (все варианты величины емкости равны между собой); на корпусе кодировка 102; я ставил 152 - работает, но, предполагаю, что на меньшей частоте.

R1 и R2 - задают ширину импульсов на выходе. Схему можно упростить и не ставить эти элементы, при этом 4й контакт TL494 посадить на минус; я не вижу нужды широкими импульсами насиловать транзисторы.

R3 (совместно с C1) задаёт рабочую частоту. Уменьшаем сопротивление R1 - увеличиваем частоту. Увеличиваем емкость C1 - уменьшаем частоту. И наоборот.

Транзисторы - мощные МОП (металл-окисел-полупроводник) полевые транзисторы, которые характеризуются меньшим временем срабатывания и более простыми схемами управления. Одинаково хорошо работают IRFZ44N, IRFZ46N, IRFZ48N (чем больше цифра - тем мощнее и дороже).

В преобразователе применены диоды HER307 (подойдут 304, 305, 306-е). Отлично работают отечественные КД213 (дороже, габаритнее и надежнее).

Конденсаторы на выходе можно и меньшей емкости, но с рабочим напряжением 200 В. Использованы конденсаторы из того же компьютерного БП диаметром не более 18 мм (либо редактируйте рисунок печатной платы).

Микросхему установите на панель; так будет легче жить.

Налаживание сводится к внимательной установке микросхемы в панель. Если не работает, проверьте наличие подводимого напряжения 12 В. Проверьте R1 и R2, не перепутали? Всё должно работать.

Радиатор не нужен, т.к. продолжительная работа не вызывает ощутимый нагрев транзисторов. А если возникнет желание поставить на радиатор, то, внимание, фланцы корпусов транзисторов не закорачивать через радиатор. Используйте изоляционные прокладки и шайбы втулки от компьютерного БП. Для первого пуска радиатор не помешает; по крайней мере транзисторы сразу не сгорят в случае ошибок монтажа или КЗ на выходе, или при "случайном" подключении лампы накаливания на 220 в.

Питание схемы должно быть убедительным, т.к. потребляемый ток одного экземпляра "экономичной" ЛДС от герметичного кислотного аккумулятора у меня составил 1,4 А при напряжении 11,5 В; итого 16 Вт (хотя на упаковке лампы написано 26 Вт).

Защиту схемы от перегрузки и переплюсовки можно реализовать через предохранитель и диод на входе.

**Будьте осторожны!** На выходе схемы высокое напряжение и очень серьезно может ударить. Потом не говорите, что не предупреждал. Конденсаторы держат заряд больше суток - проверено на людях. Разрядных цепей на выходе нет. Закорачивание не допускается, разряжайте либо лампой накаливания на 220 В, либо через сопротивление на 1 мОм. Фото преобразователя:

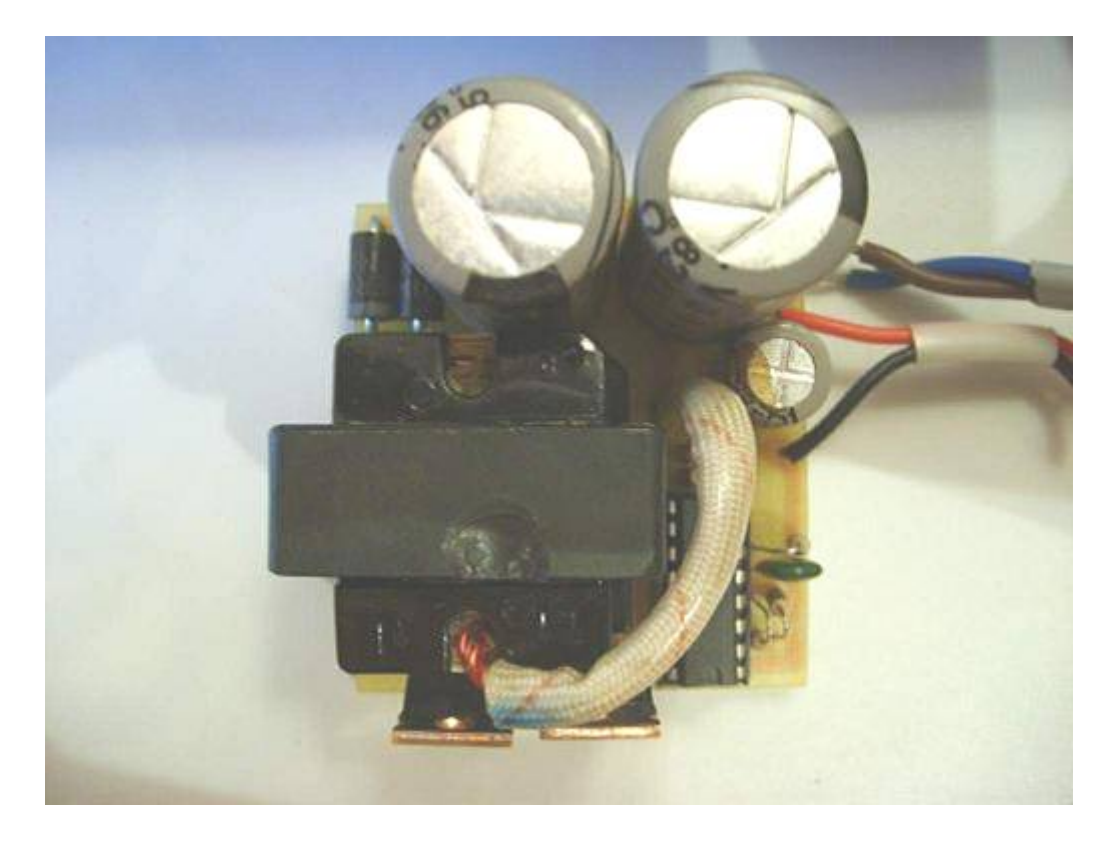

Трансформатор я "варил" в кипятке и пытался разобрать, но безуспешно, как видите - верхушка феррита немного сколота; выкидывать было жалко, теперь стоит в этой плате.

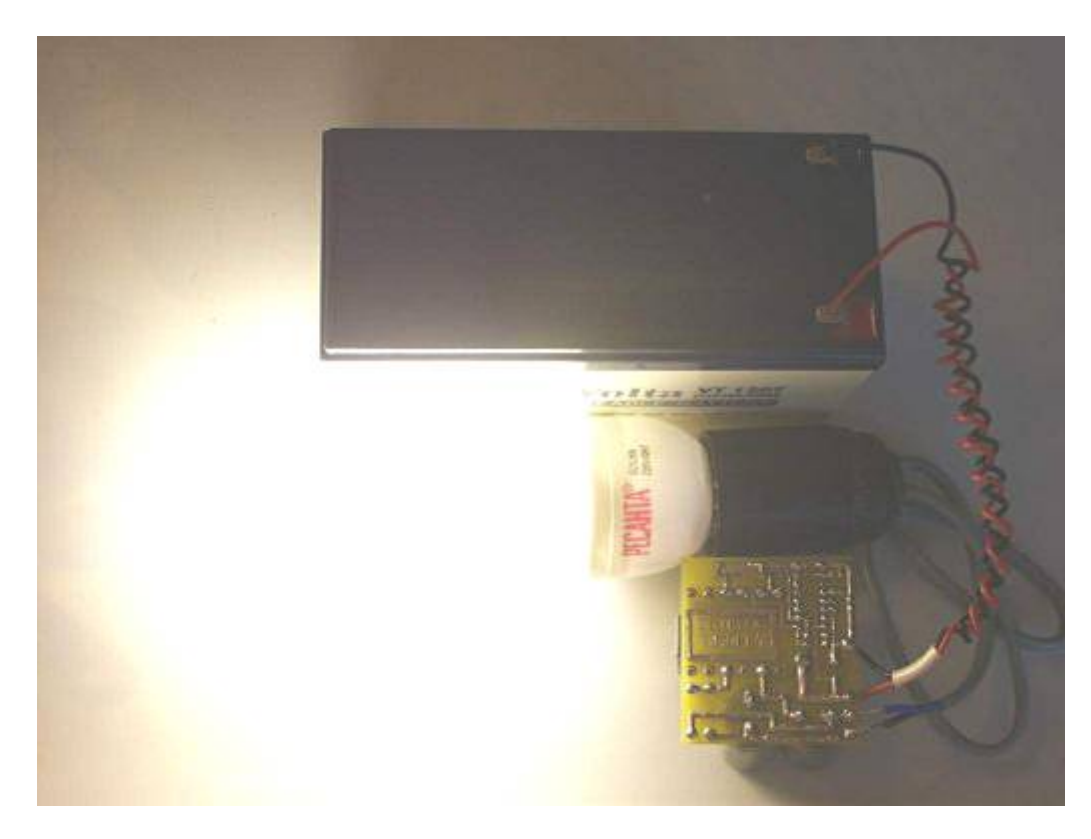

Как всегда у меня корпус - самая незавершенная часть готового устройства. Лампа светит слишком ярко, поэтому фотка, как я ни старался, получилась засвеченной.

## **Файлы:**

Печатные платы в формате Sprint Layout: **Вариант 1.**